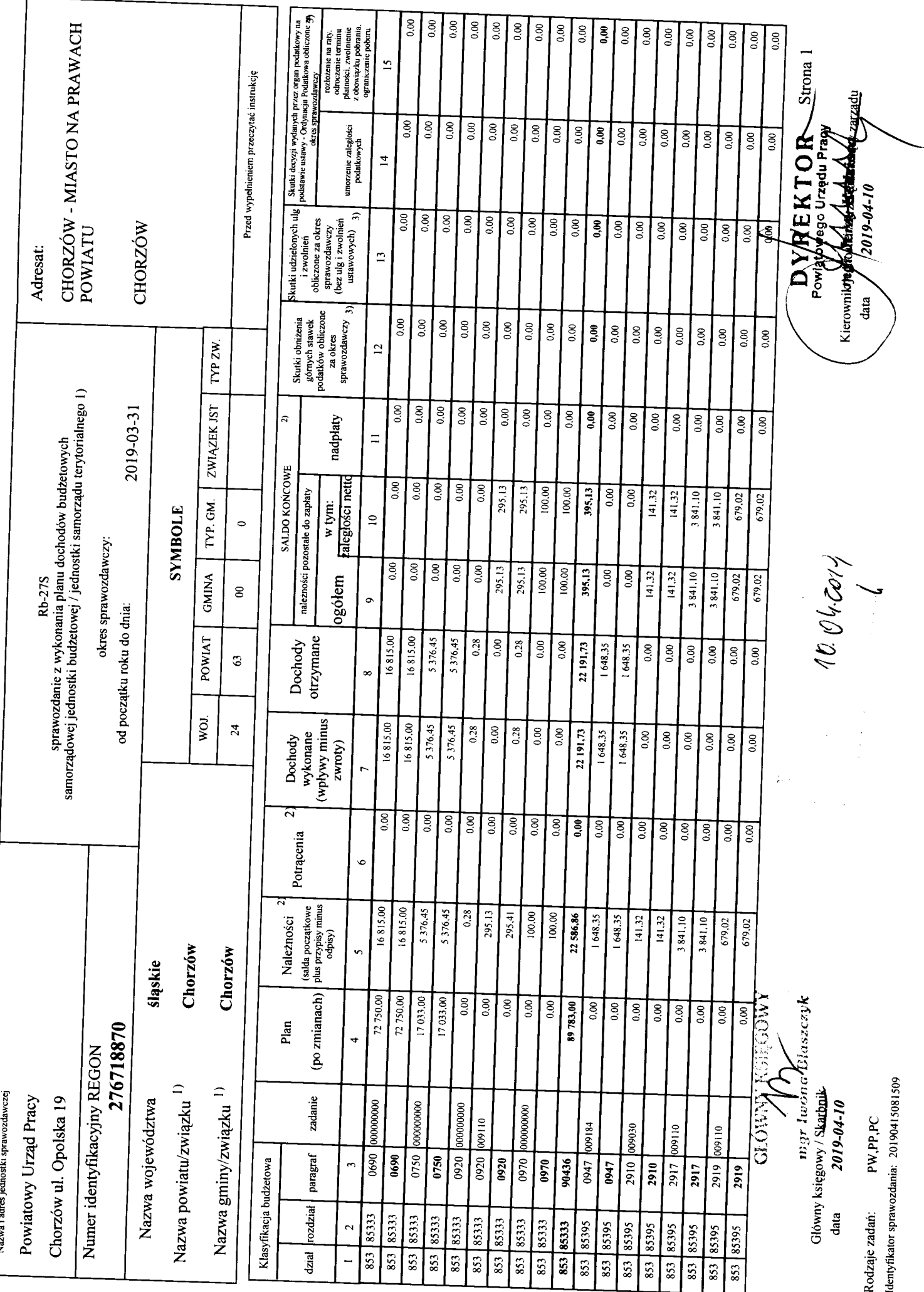

![](_page_1_Picture_31.jpeg)

1) niepotrzebne skreślić<br>2) wypełniać tylko za miesuące: marzec, czerwiec i wrzesień oraz za rok sprawozdawczy<br>3) wypełniają tylko gminy i miasta na prawach powiatu

Strona 2 uptera **DVREKTOR** 

Główny księgowy / Skarbnik<br>data  $2019 - 04 - 10$ 

CLÓWW KSIEGOWY<br>*My India history* 

Identyfikator sprawozdania: 20190415081509 Rodzaje zadań:

PW, PP, PC